## 将传召出庭令状送交存档(非政府部门)

本步骤指南只提供一般指引,概述关于利用综合法院案件管理系统送交文件的一般程序,当中的截图 只用作一般说明,未必特指某案件/文件。

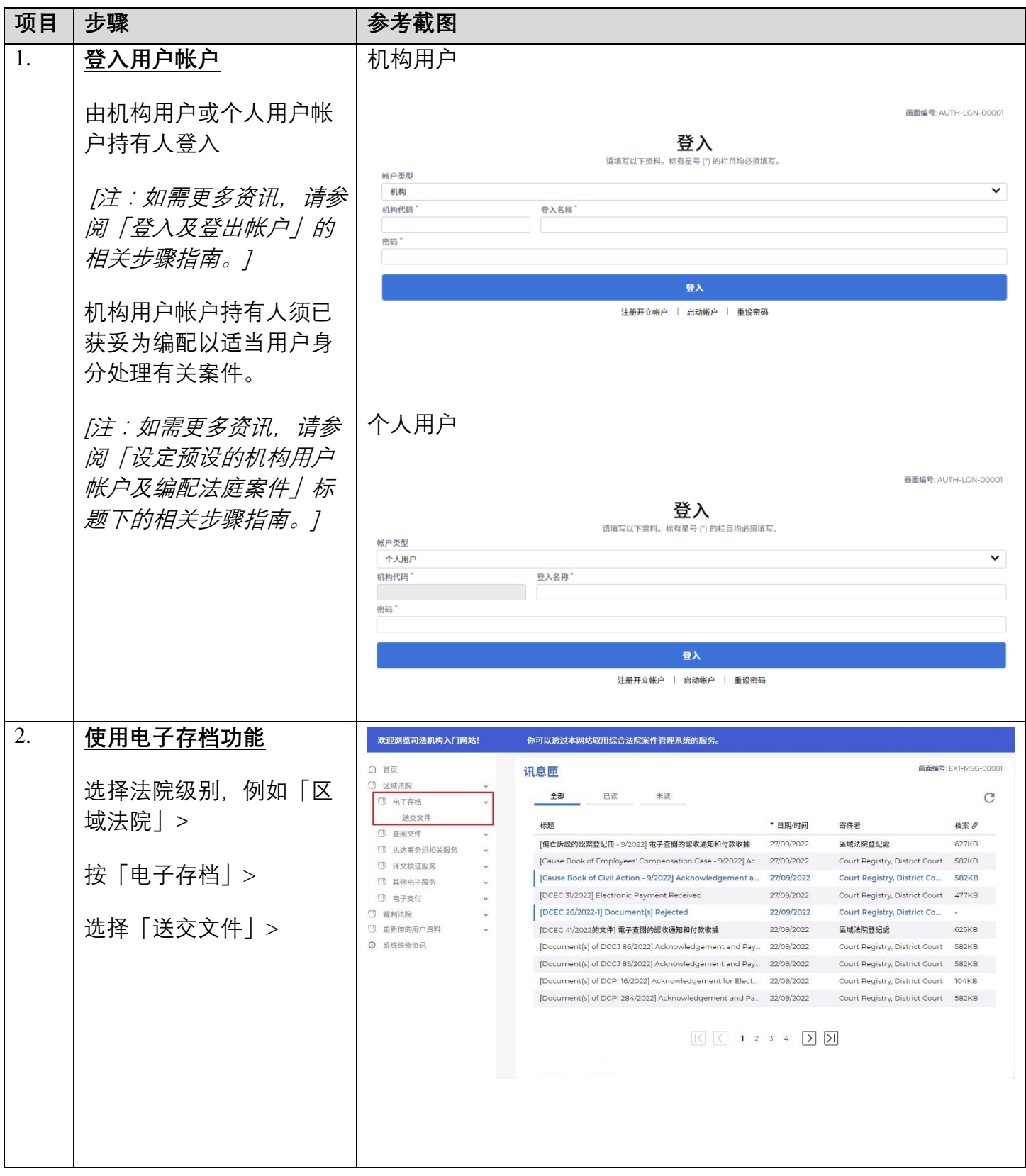

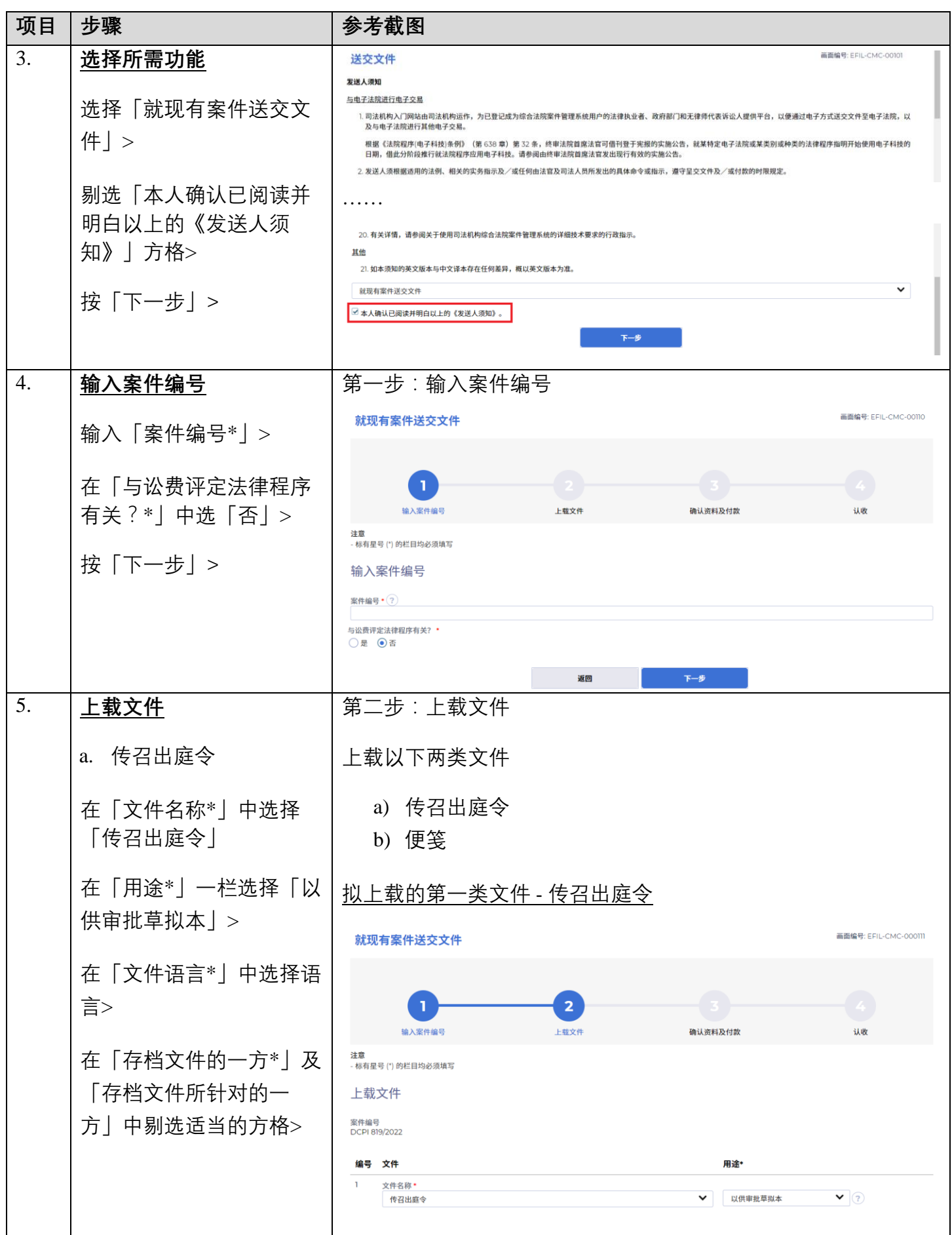

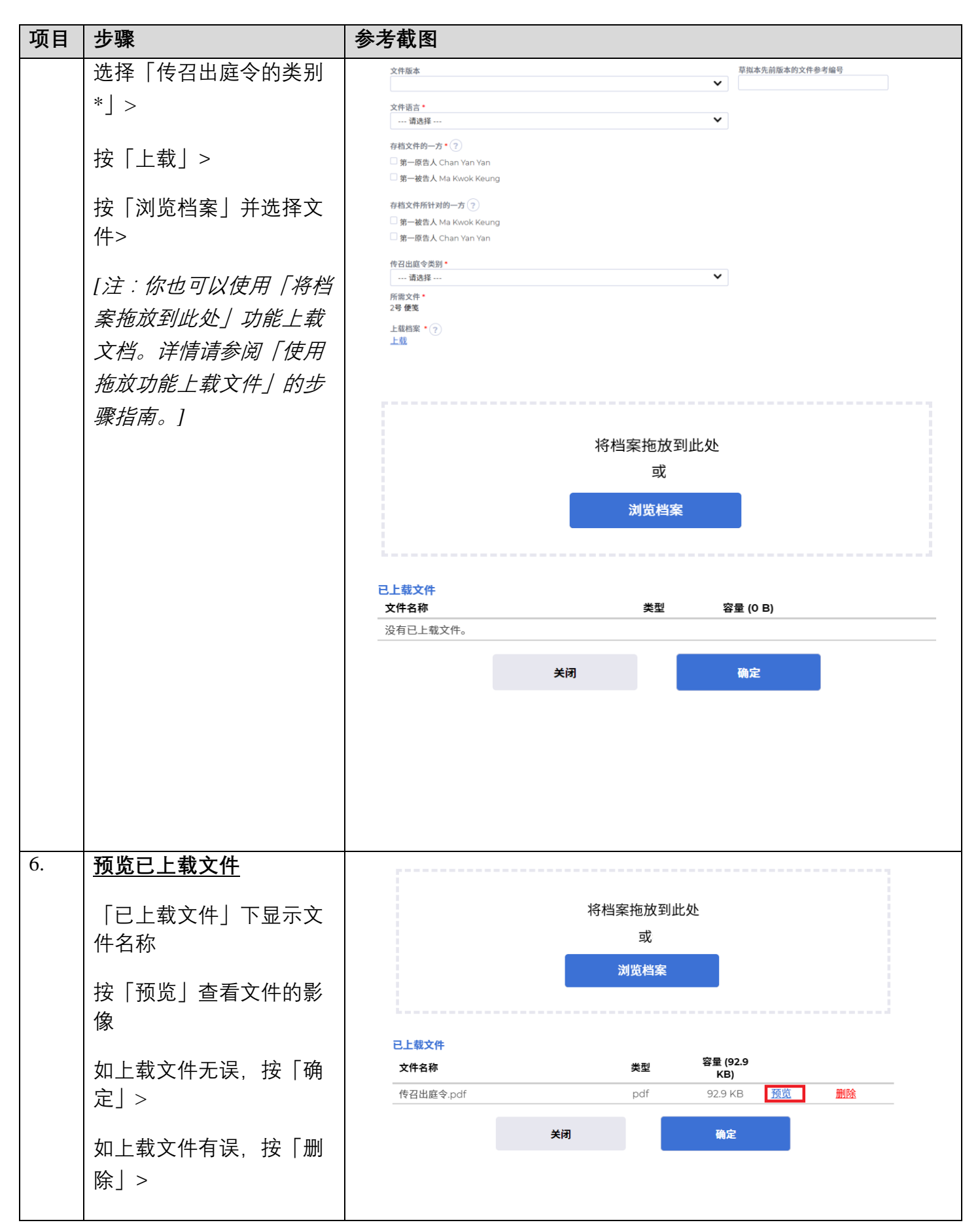

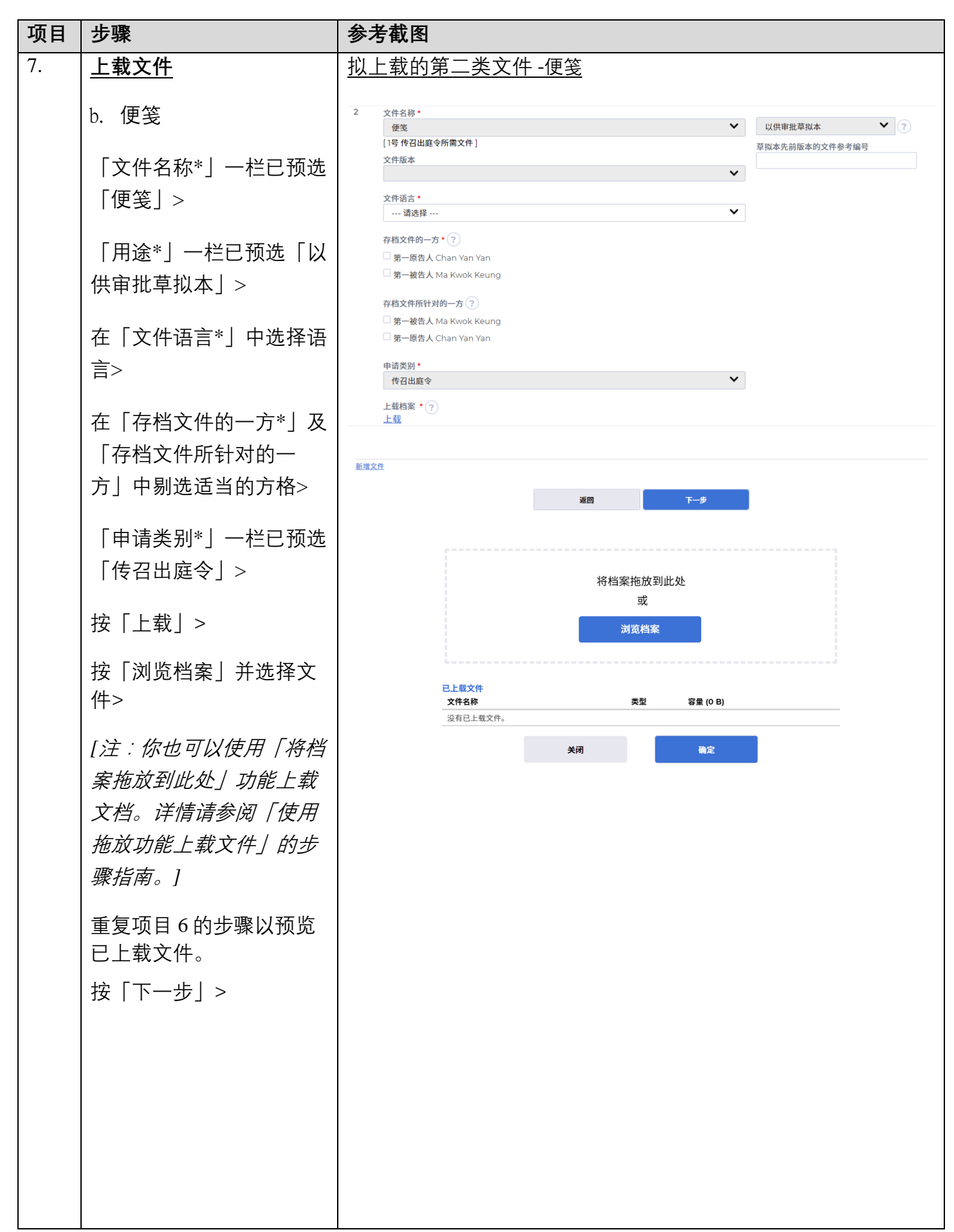

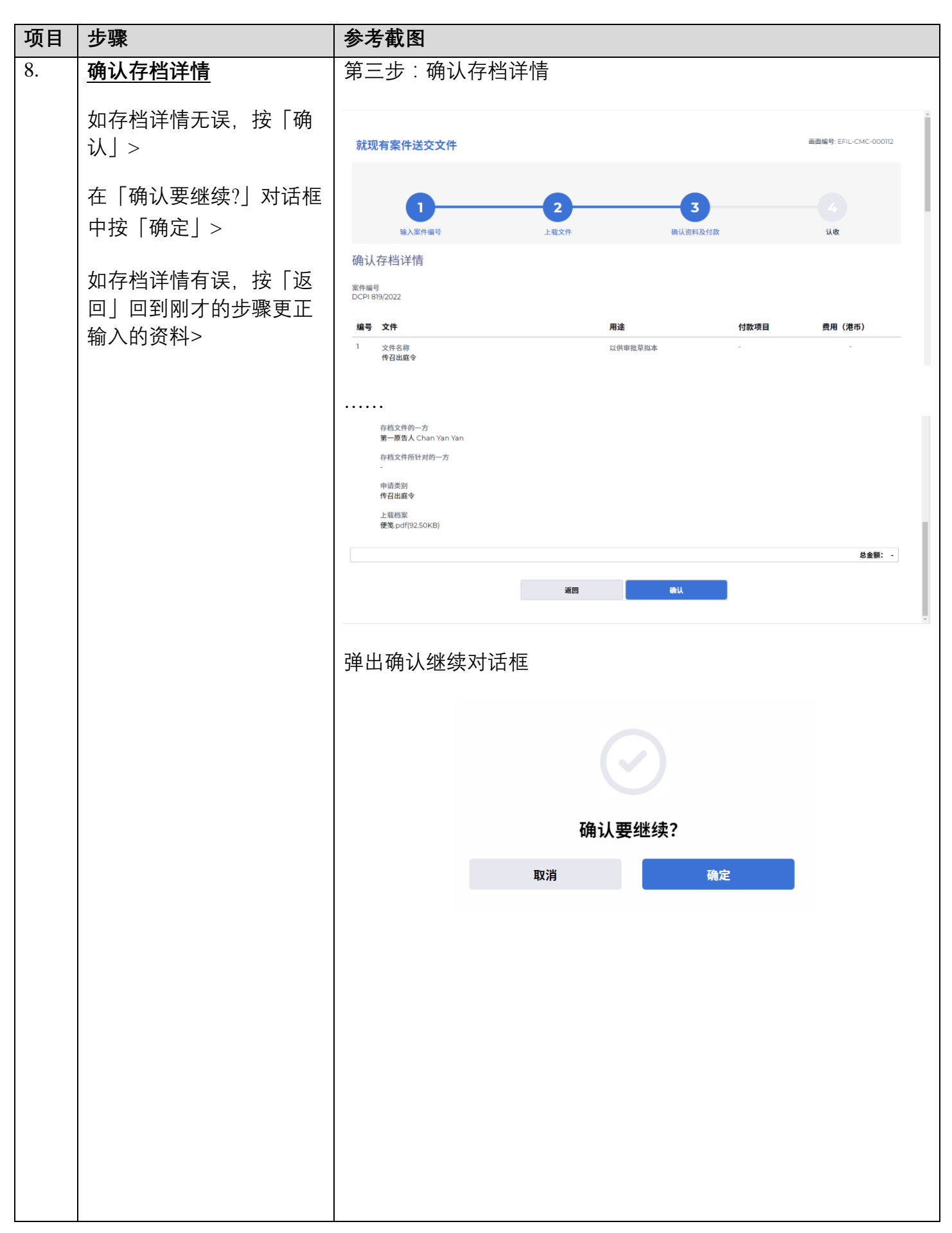

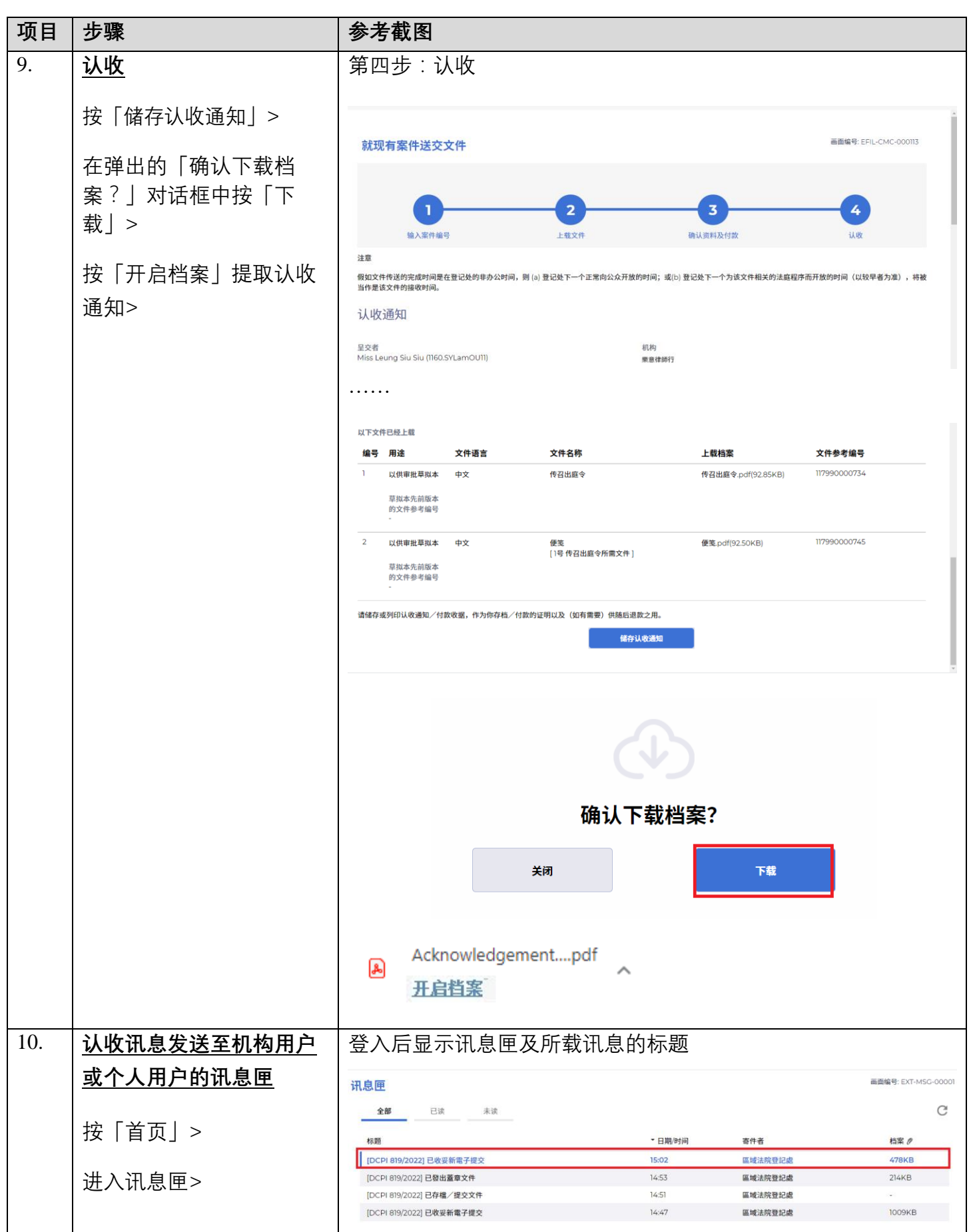

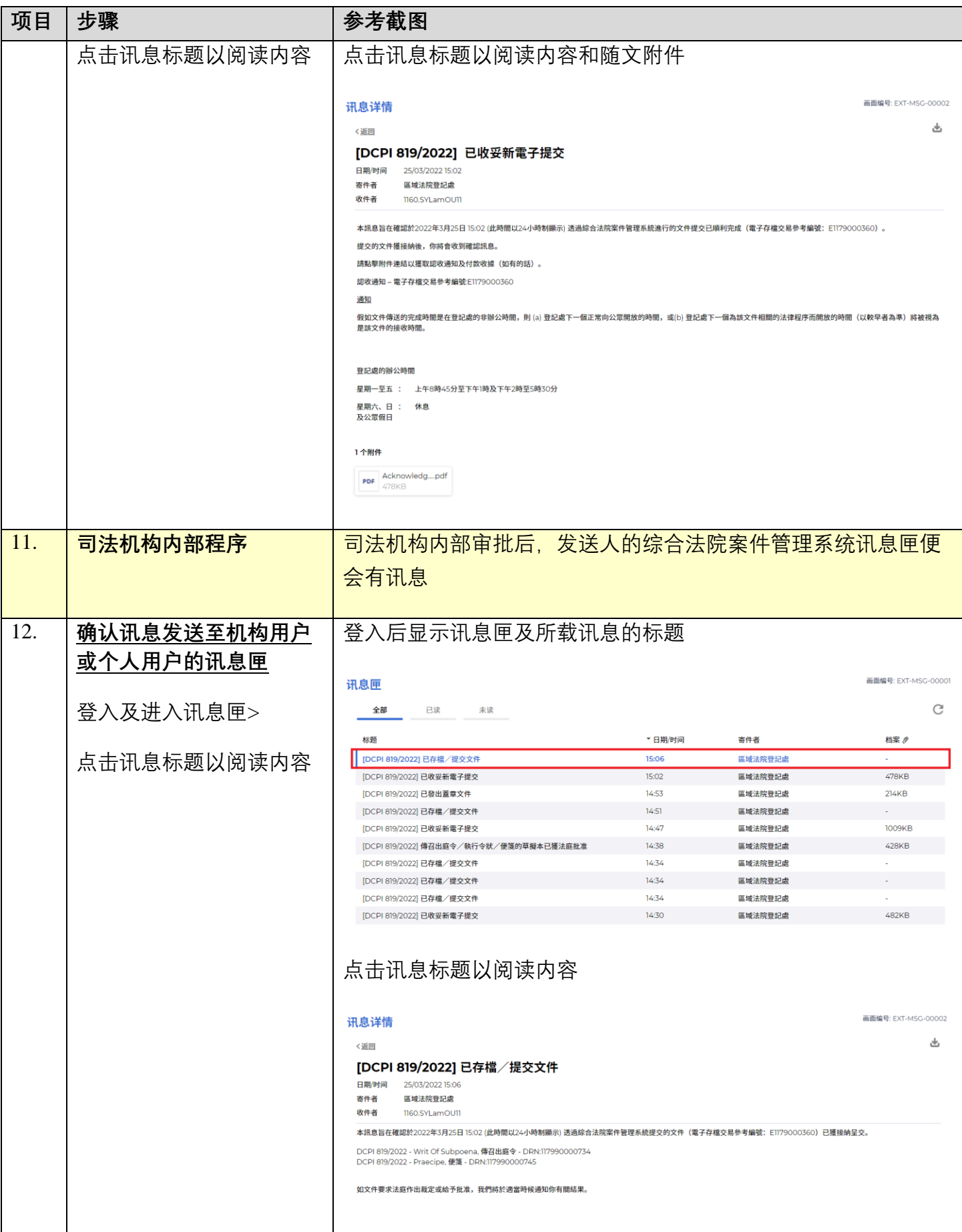

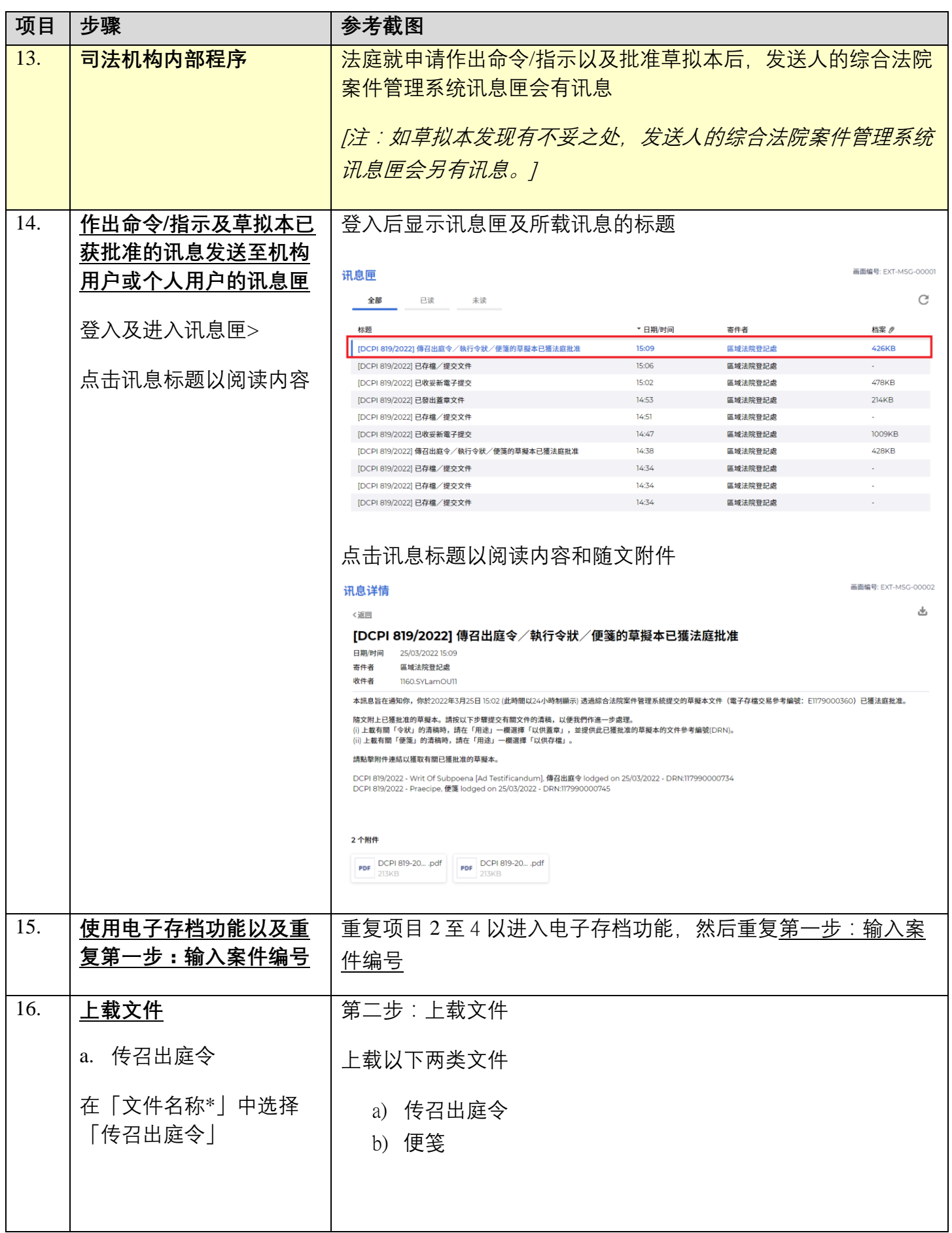

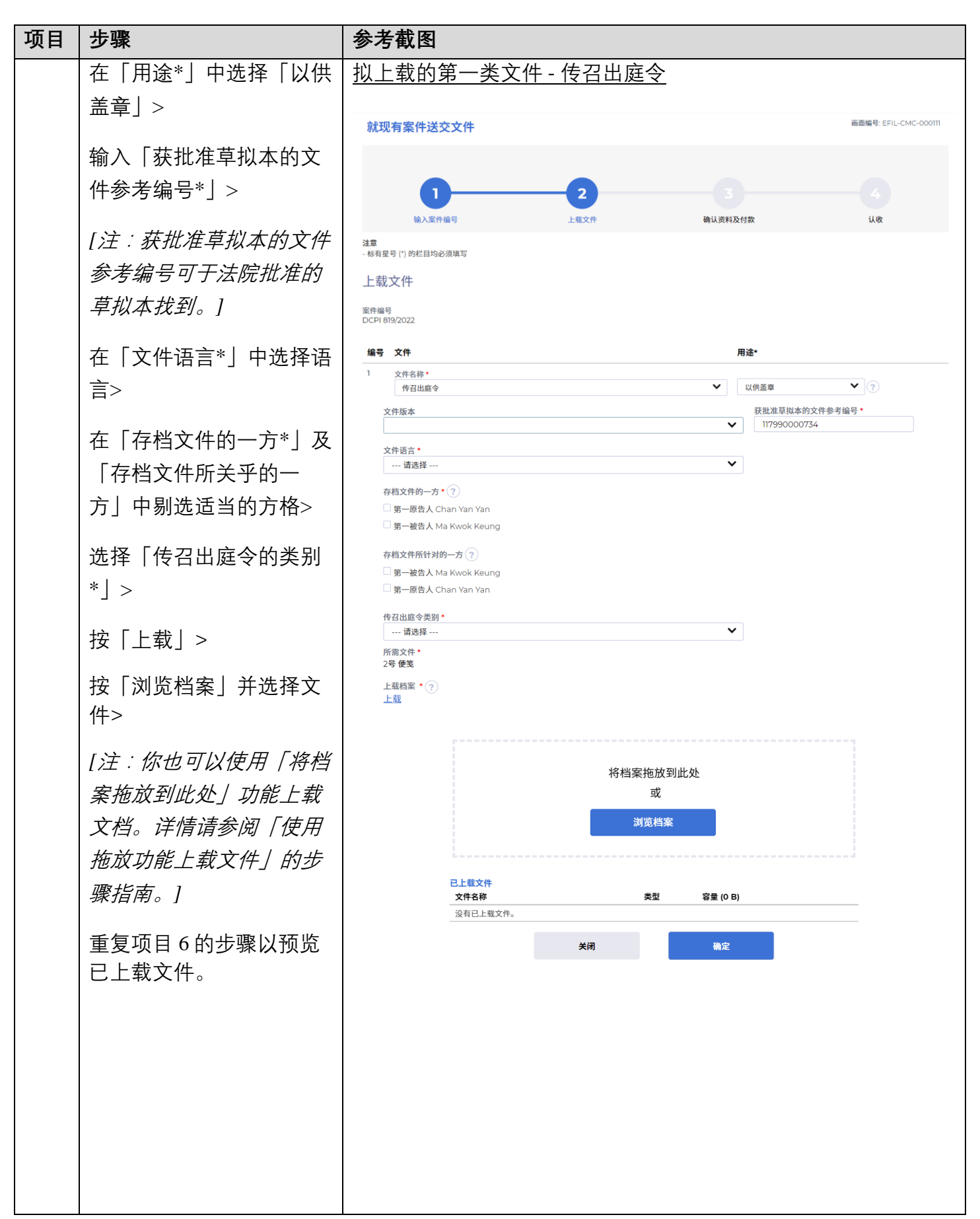

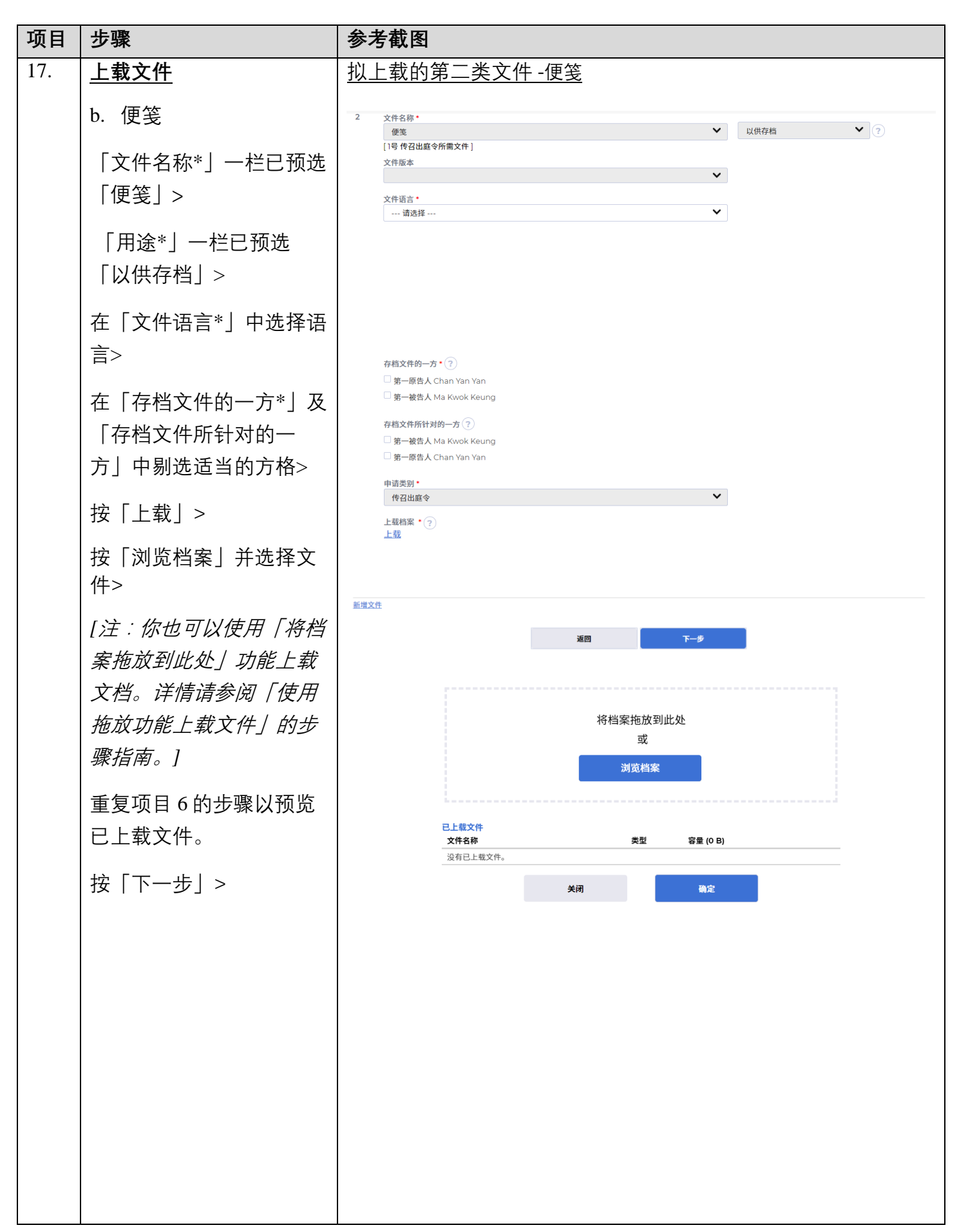

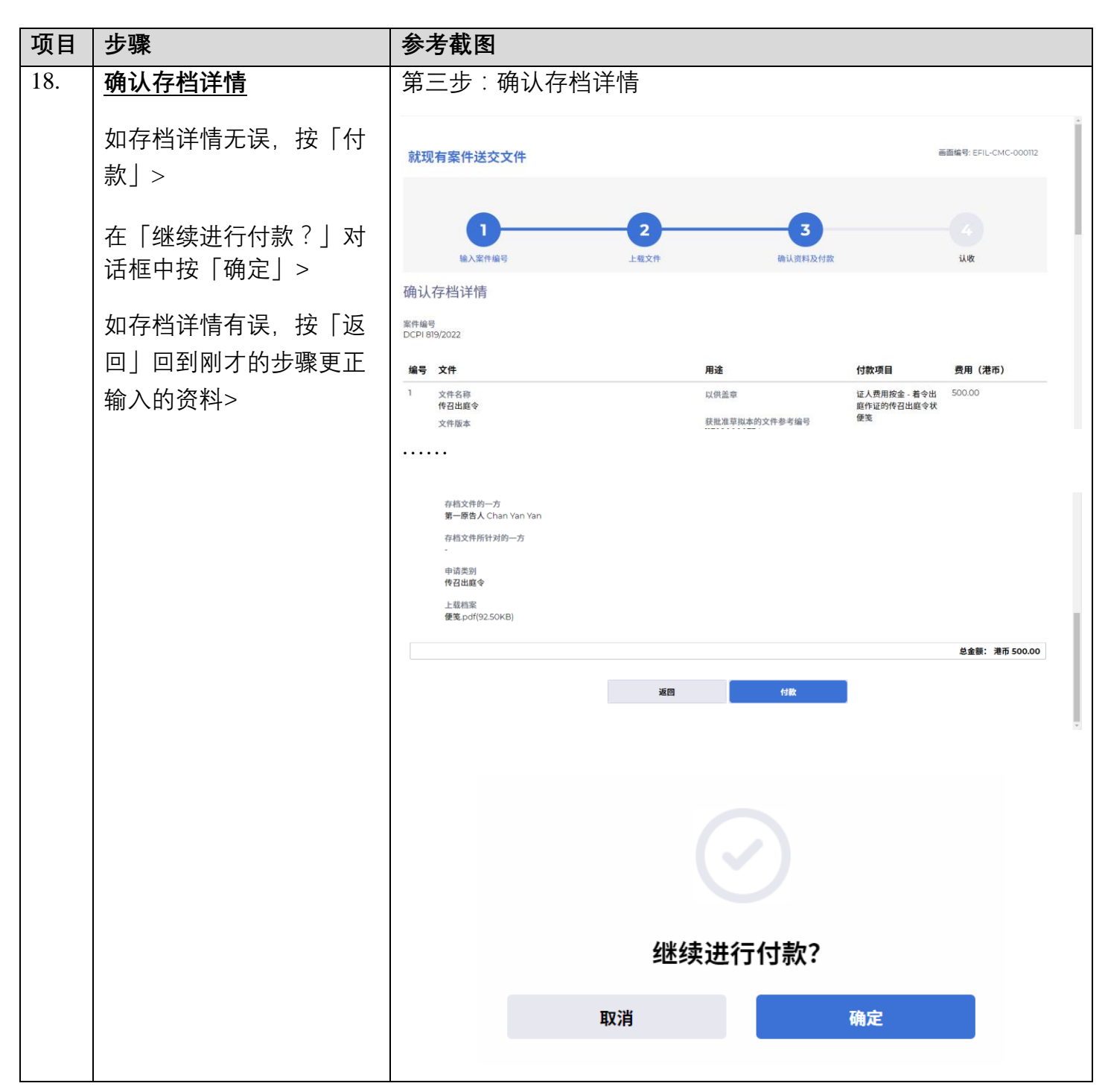

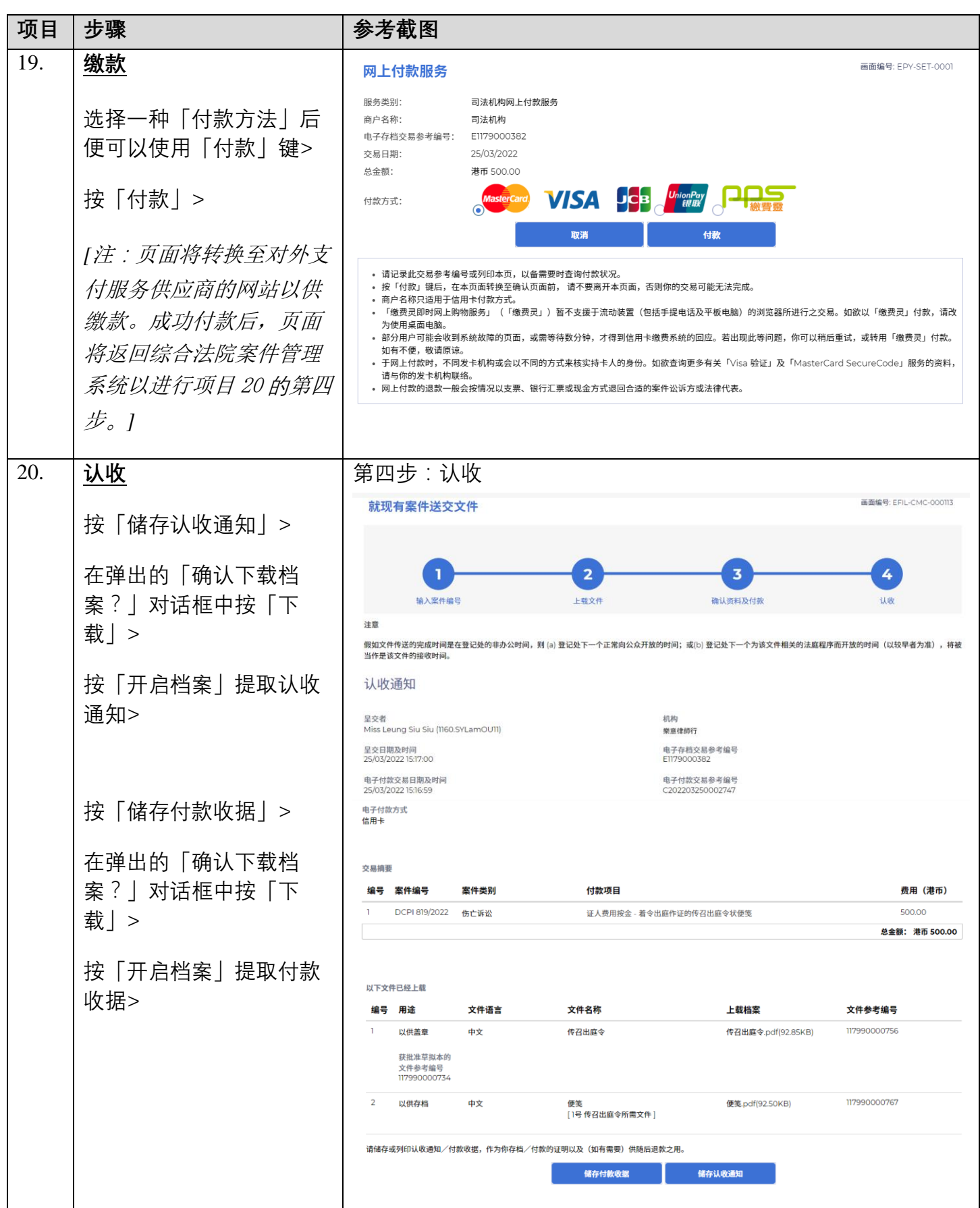

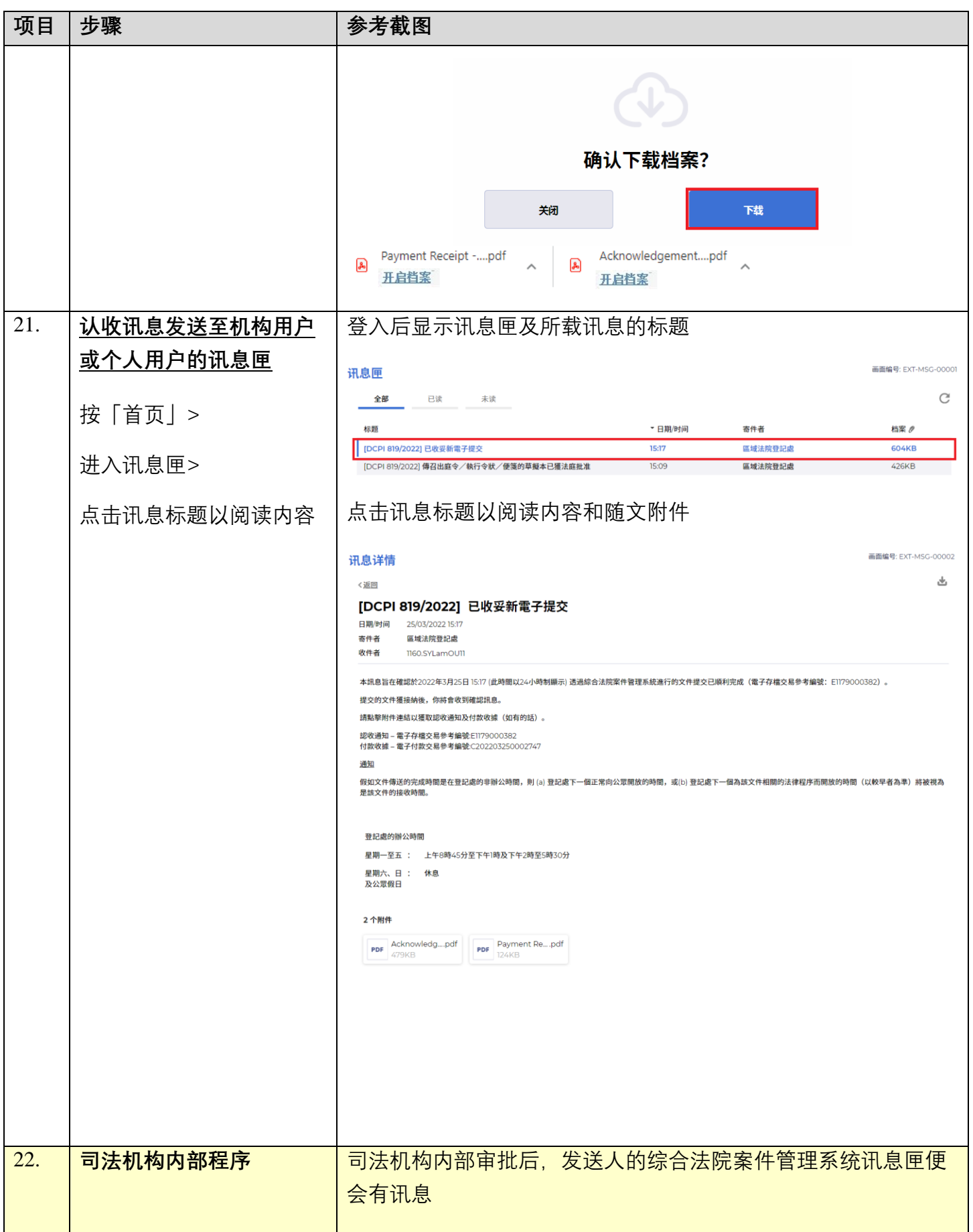

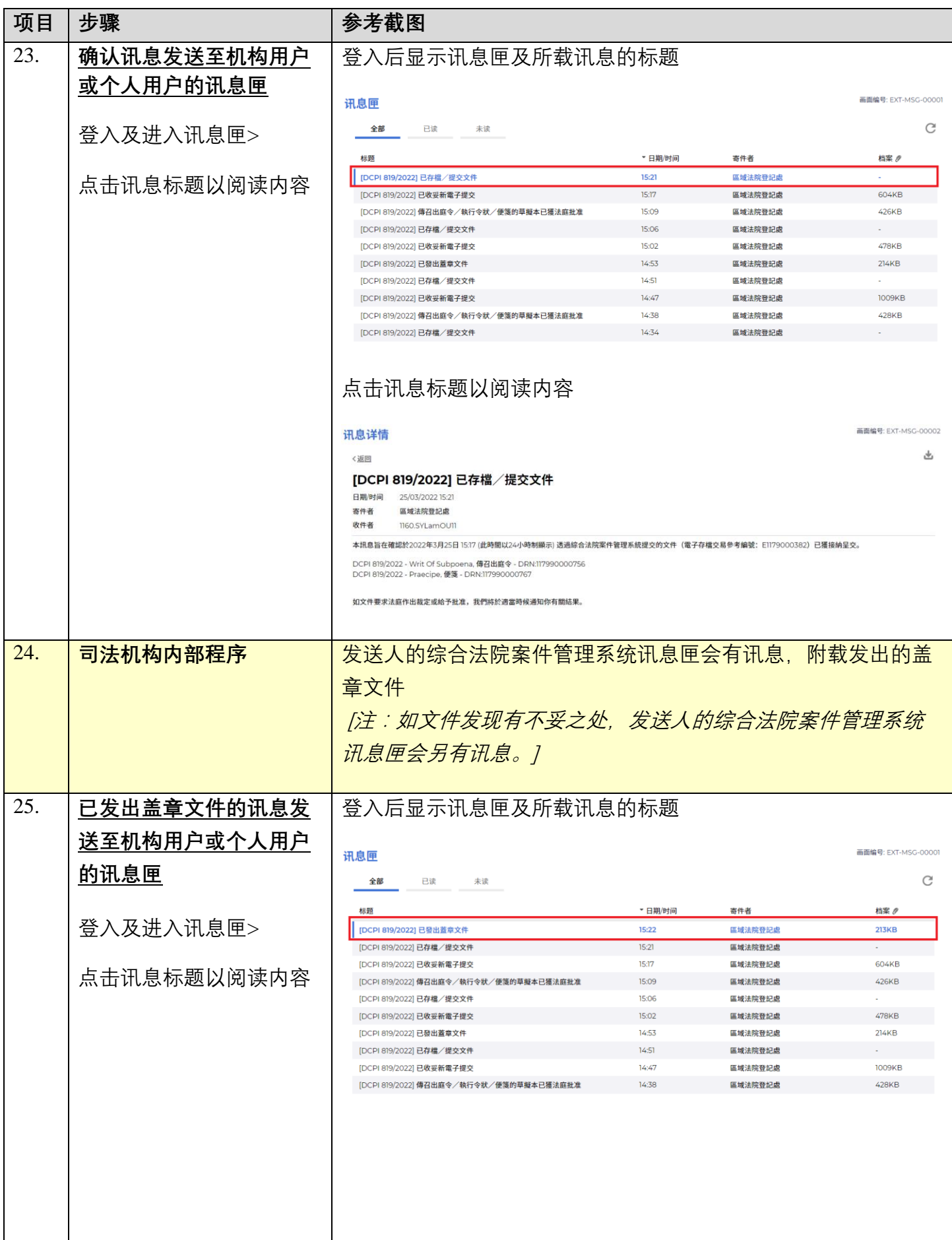

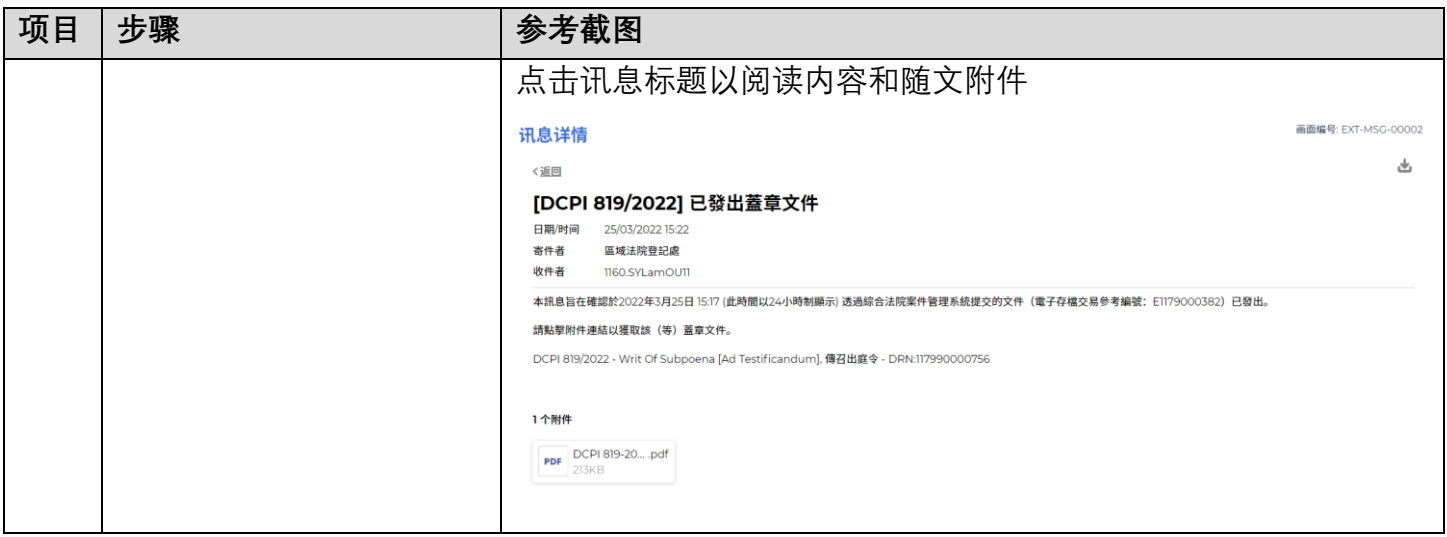

**同时的**司法机构内部程序